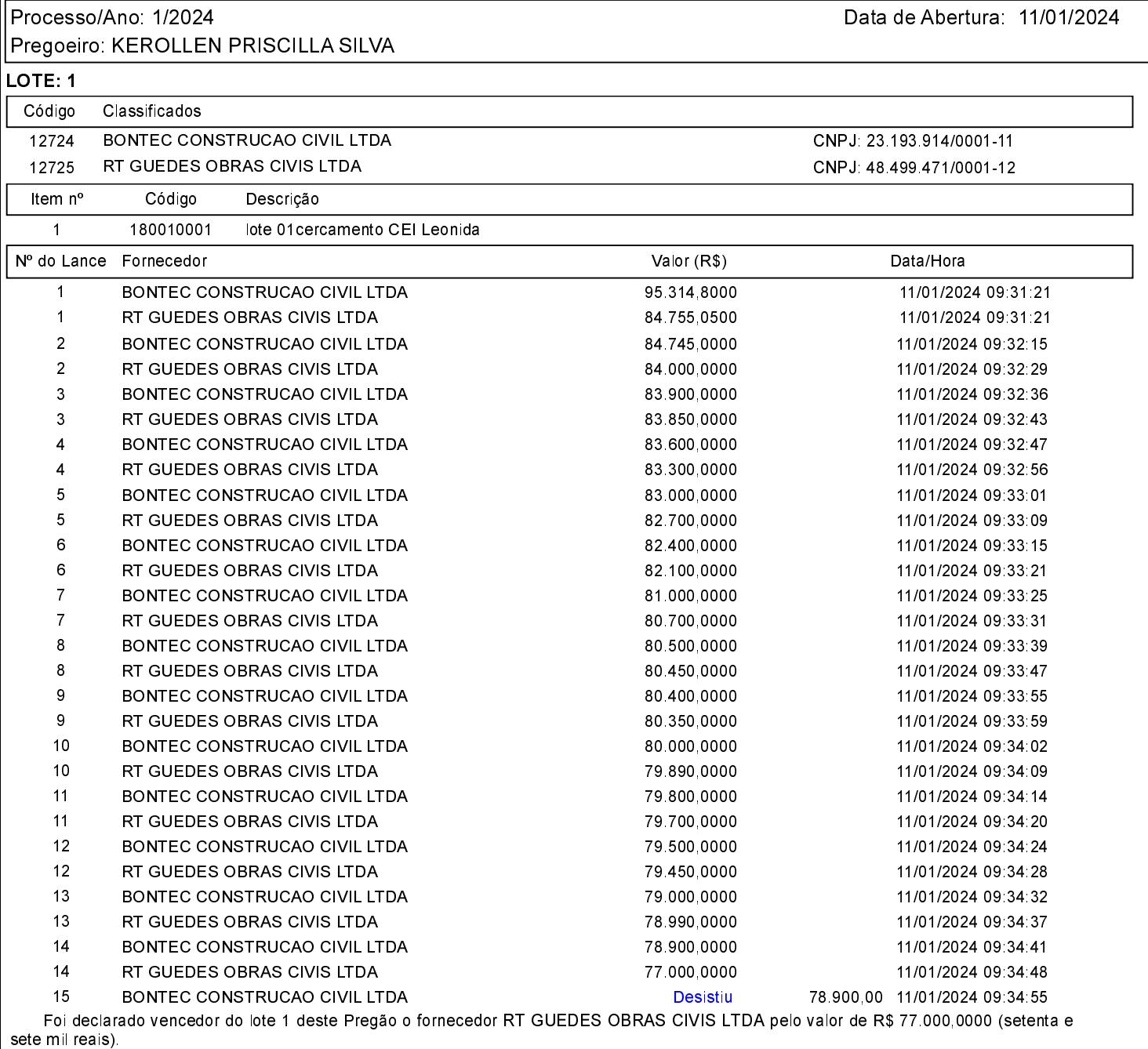

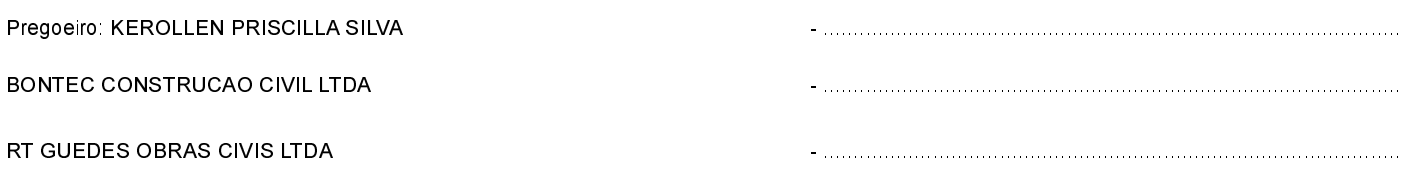

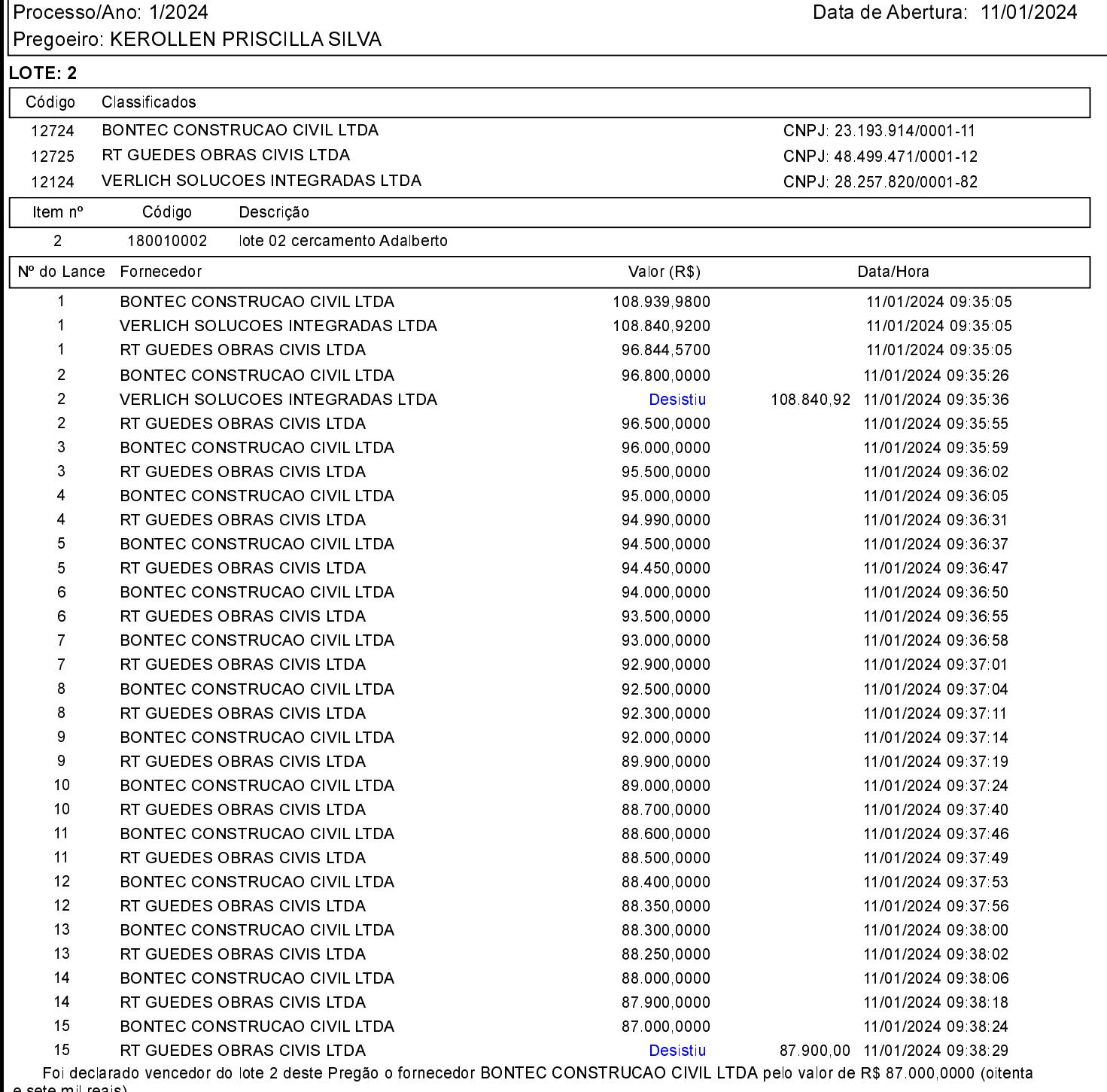

e sete mil reais).

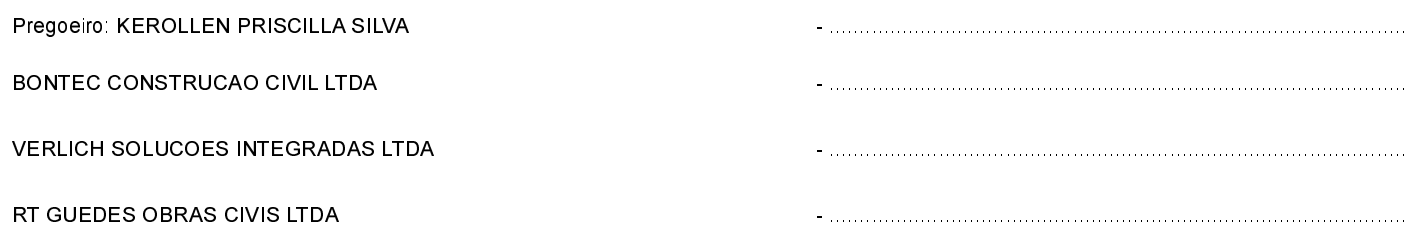

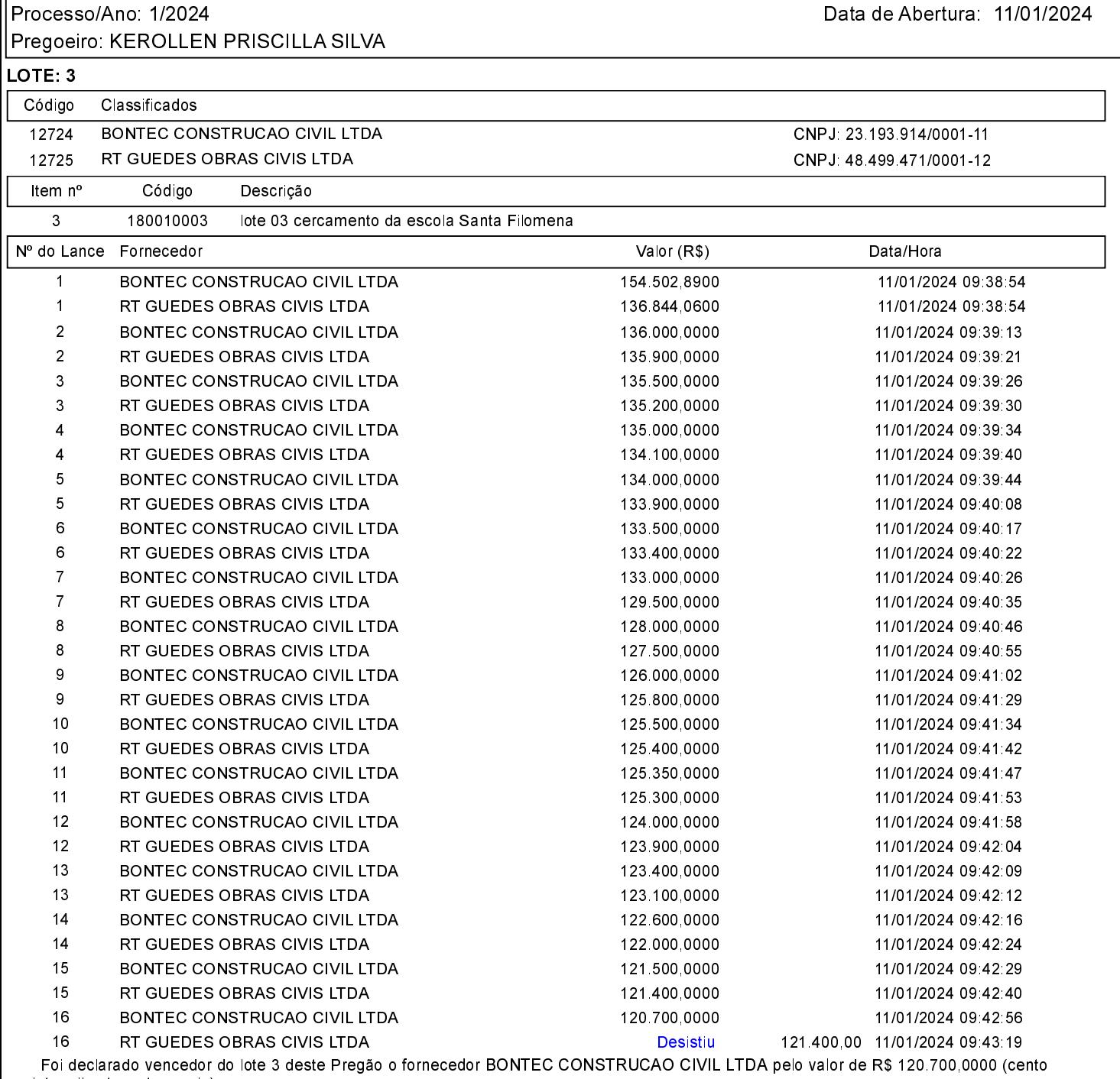

e vinte mil setecentos reais)

Assinatura do representante de cada empresa relacionada abaixo, que participaram do lance do lote citado acima:

Pregoeiro: KEROLLEN PRISCILLA SILVA BONTEC CONSTRUCAO CIVIL LTDA RT GUEDES OBRAS CIVIS LTDA 

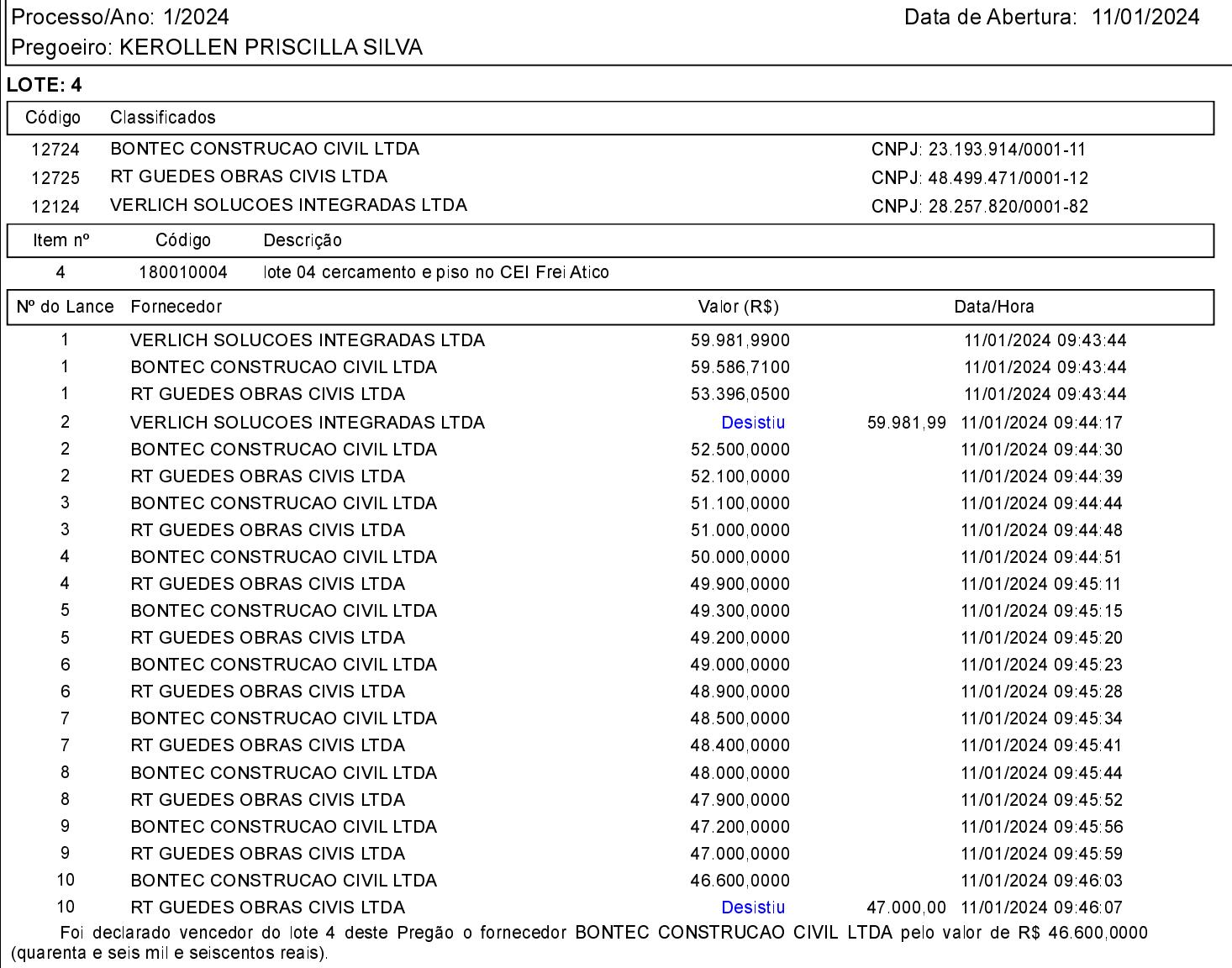

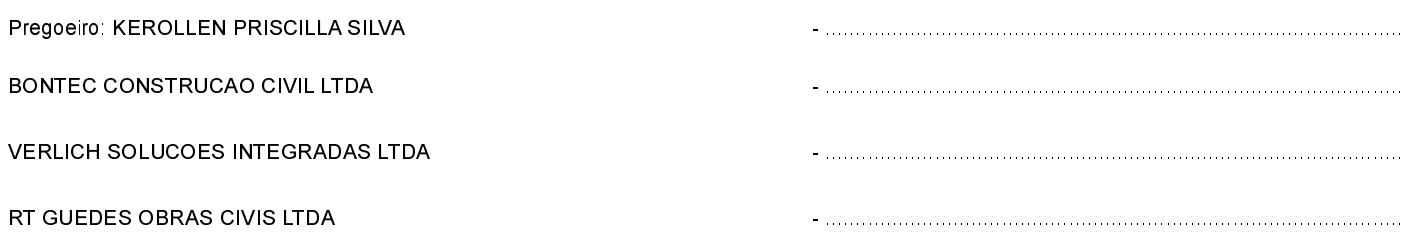

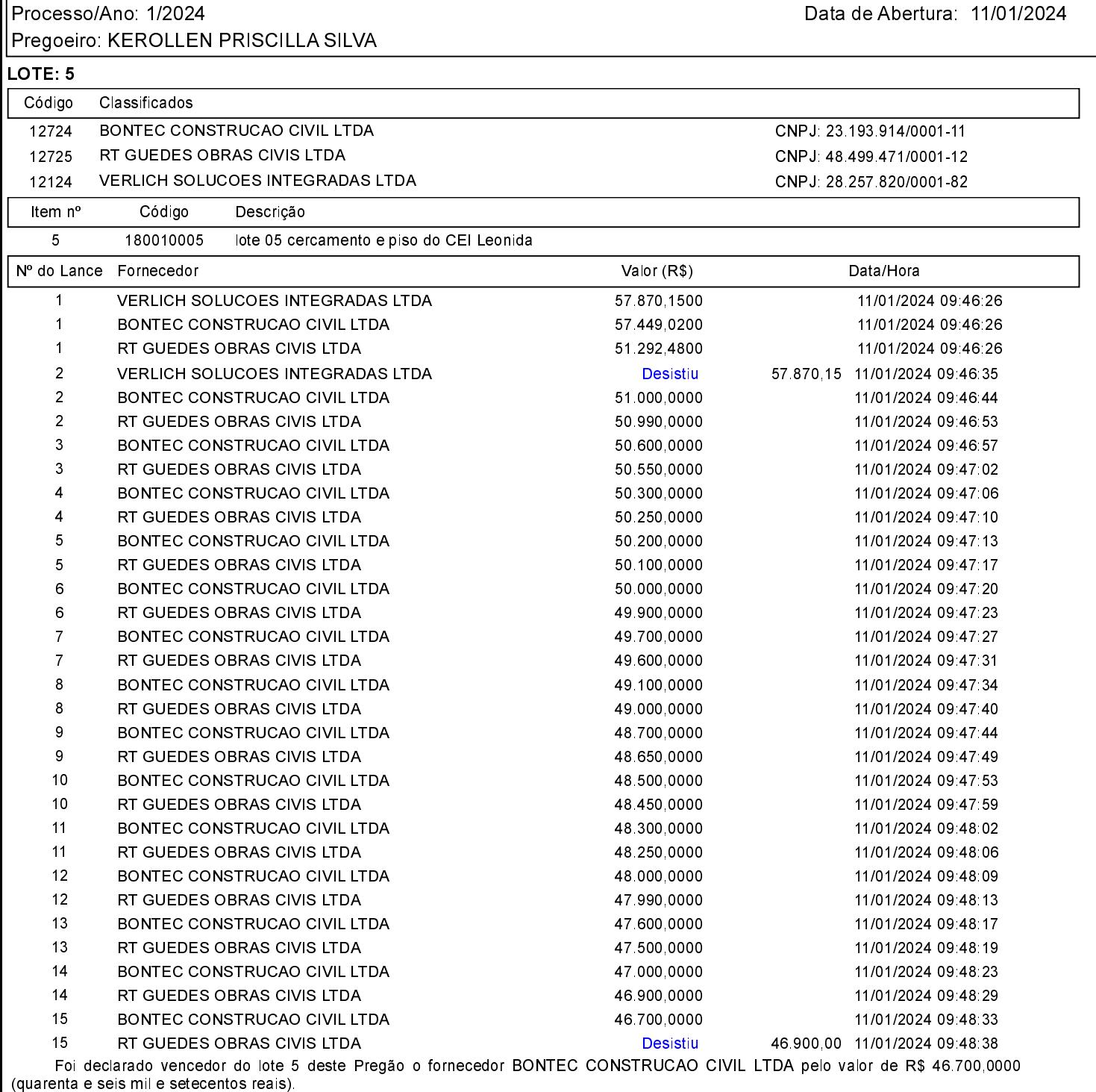

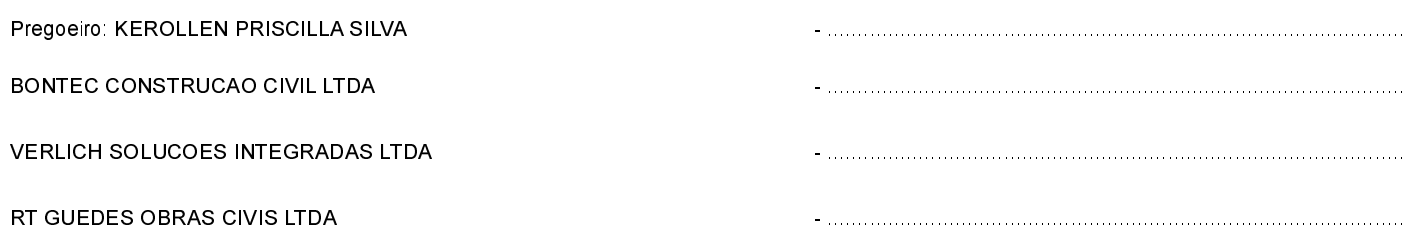